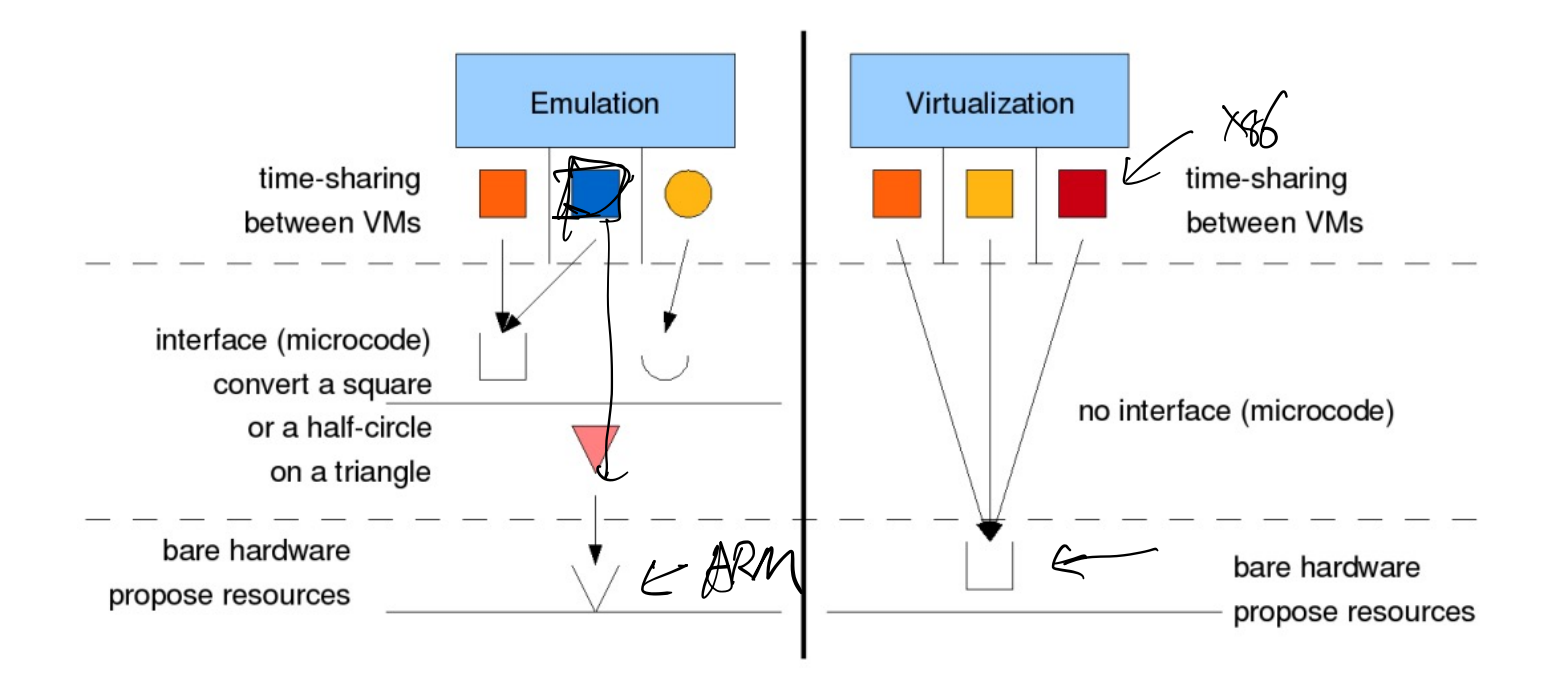

## Figure 4: Virtualization vs Emulation

Gallard, Jérôme, et al. Refinement Proposal of the Goldberg's Theory. Diss. INRIA 2008.

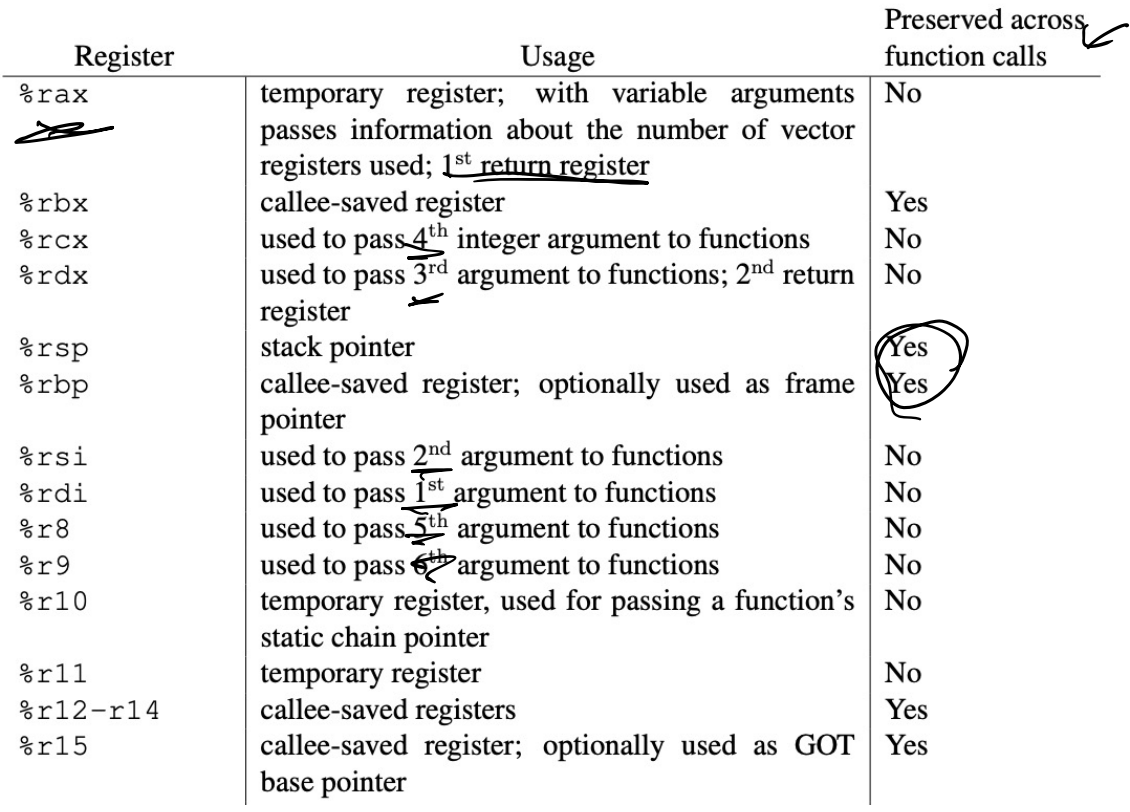

<https://github.com/hjl-tools/x86-psABI/wiki/x86-64-psABI-1.0.pdf> Figure 3.4

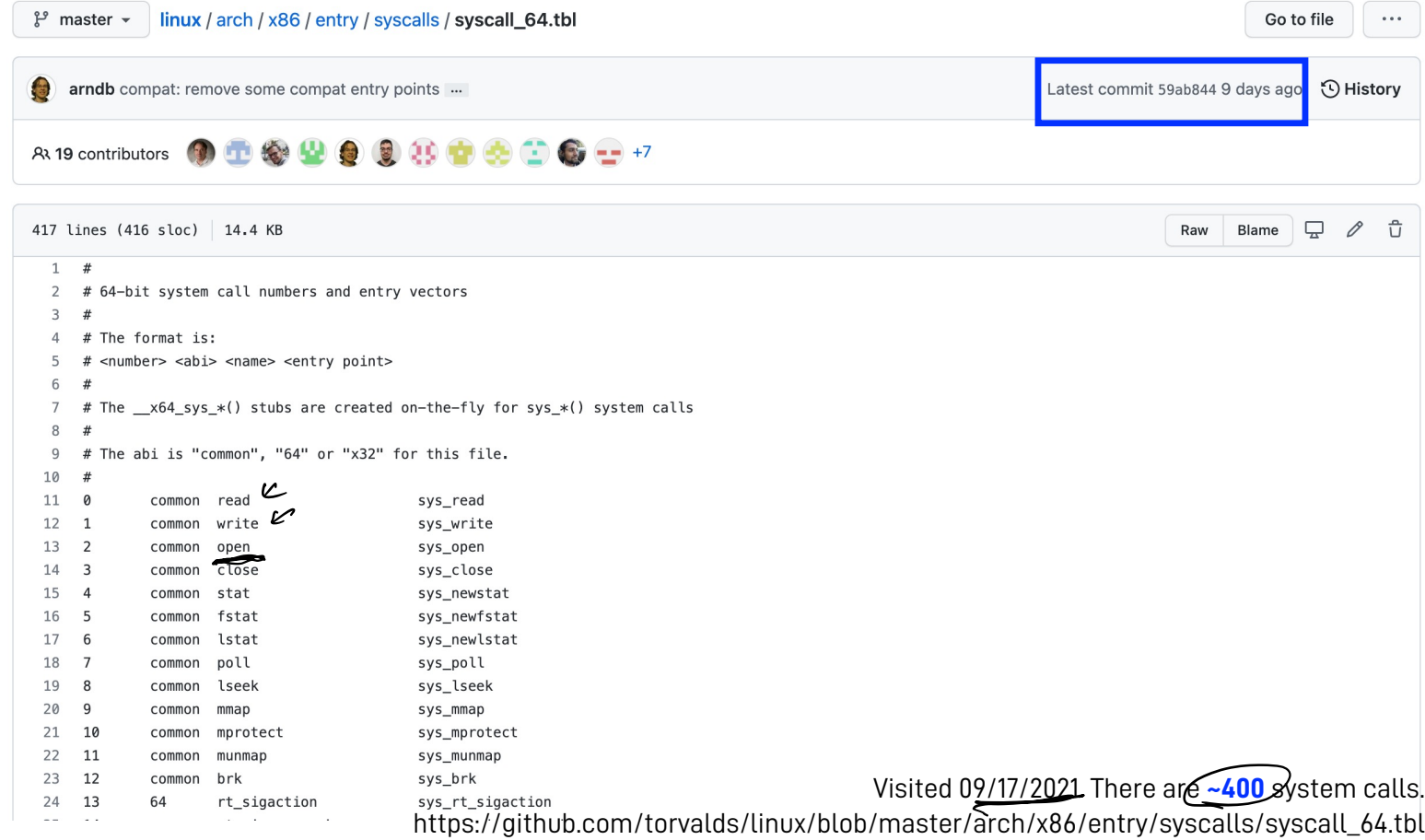

## Protected Mode

- Most modern CPUs support protected mode
- x86 CPUs support three rings with different privileges
	- Ring 0: OS kernel
	- Ring 1, 2: device drivers
	- Ring 3: userland
- Most OSes only use rings 0 and 3
- Privileged instructions?

 $\frac{1}{2}$ 

• https://sites.google.com/site/masumzh/articles/x86- [architecture-basics/x86-architecture-basics](https://sites.google.com/site/masumzh/articles/x86-architecture-basics/x86-architecture-basics)

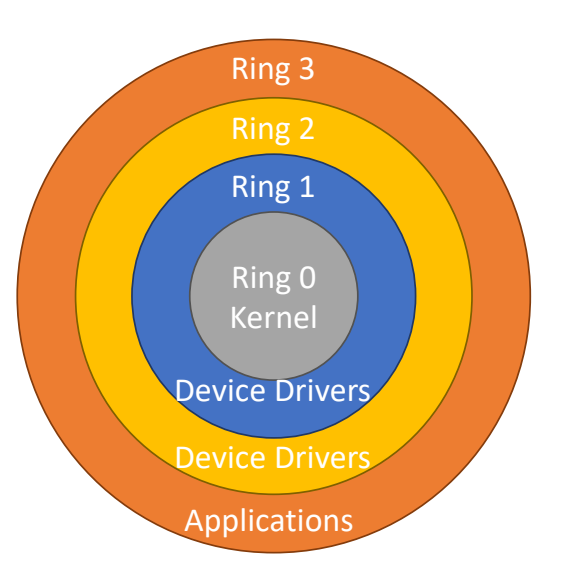

```
1. Last time
2. Stack frames, continued
3. Syscall intro
4. Process/OS control transfers
5. Git and Lab grading
6. Process birth
```
7. shell preliminary

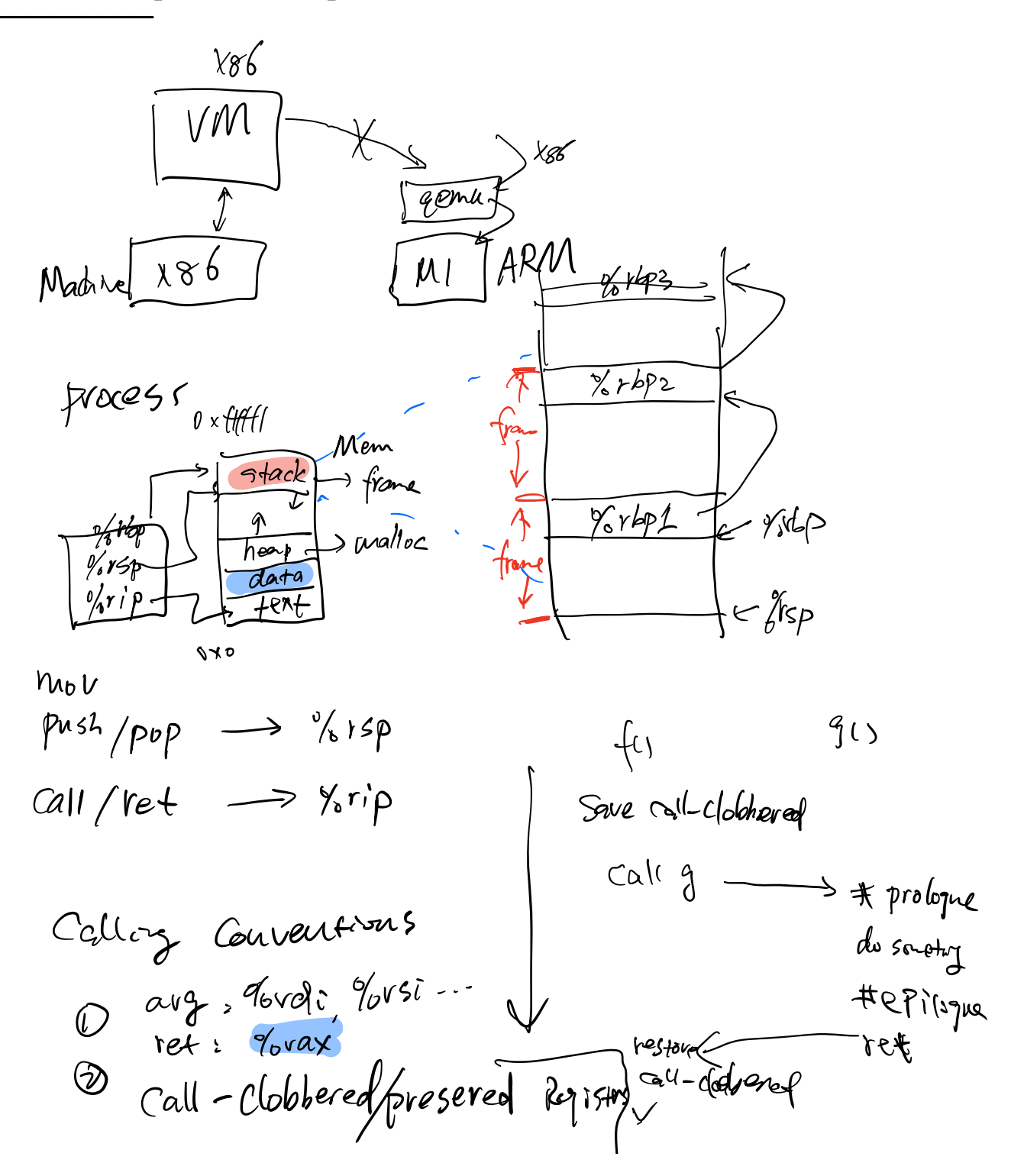

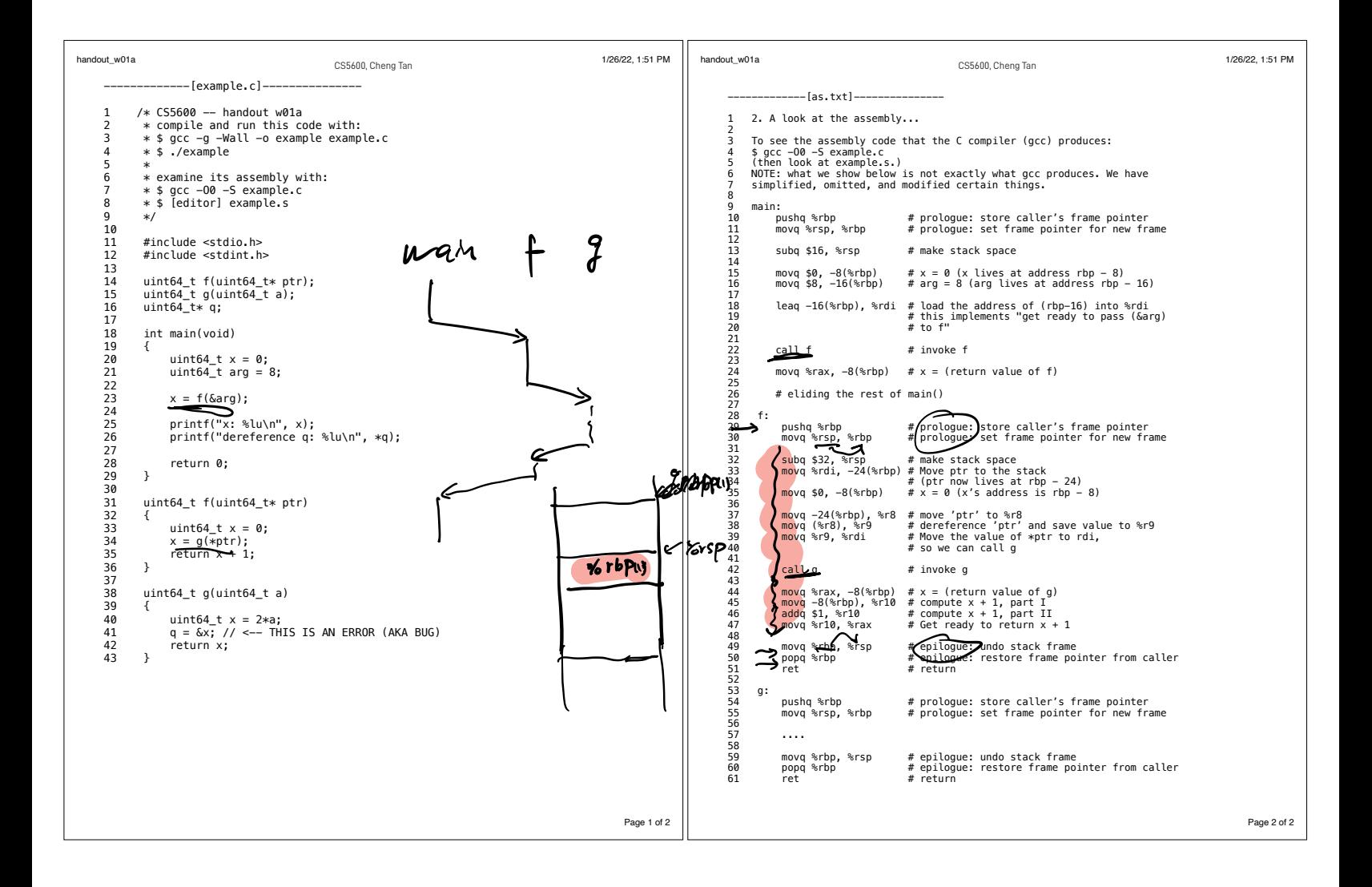

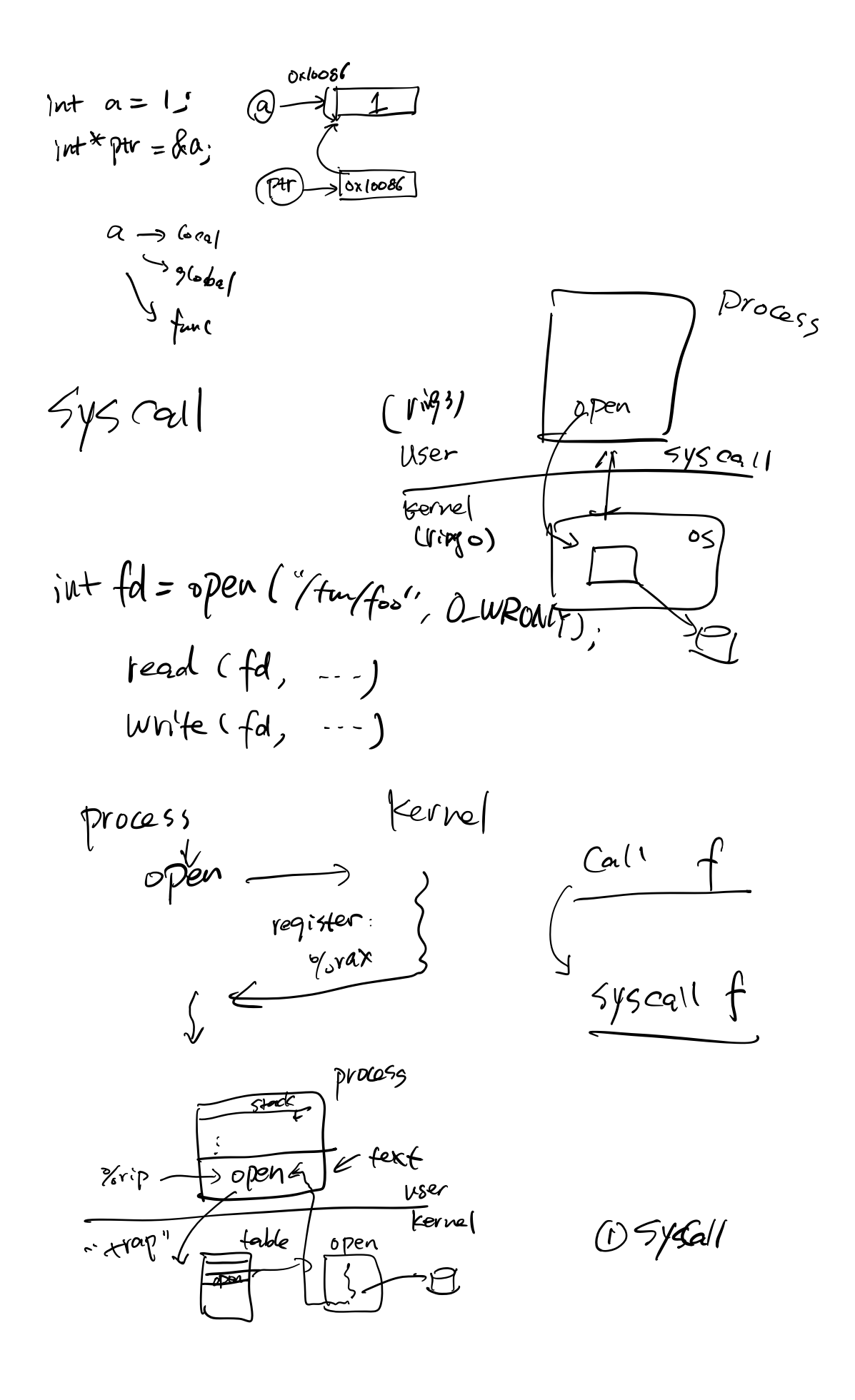

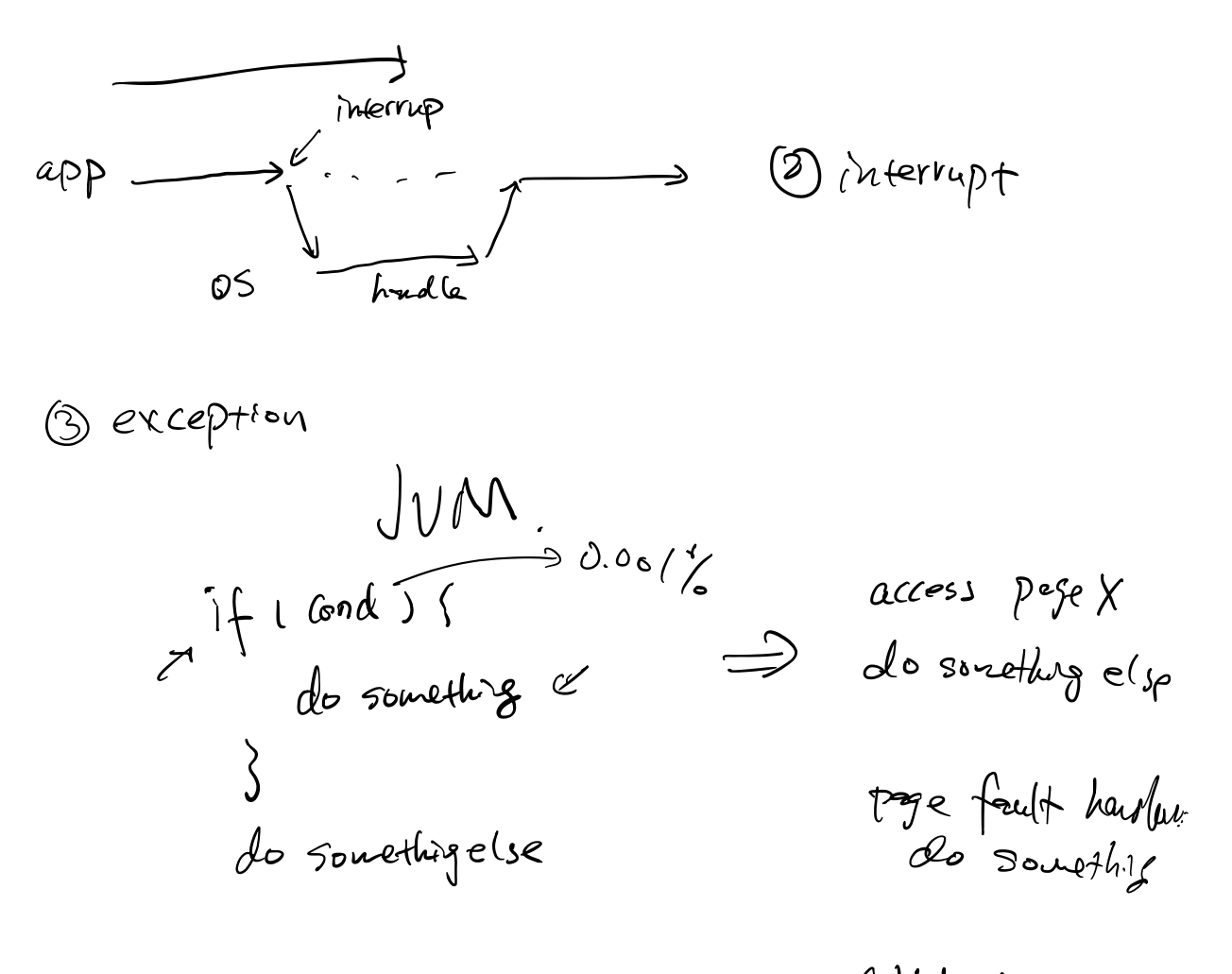

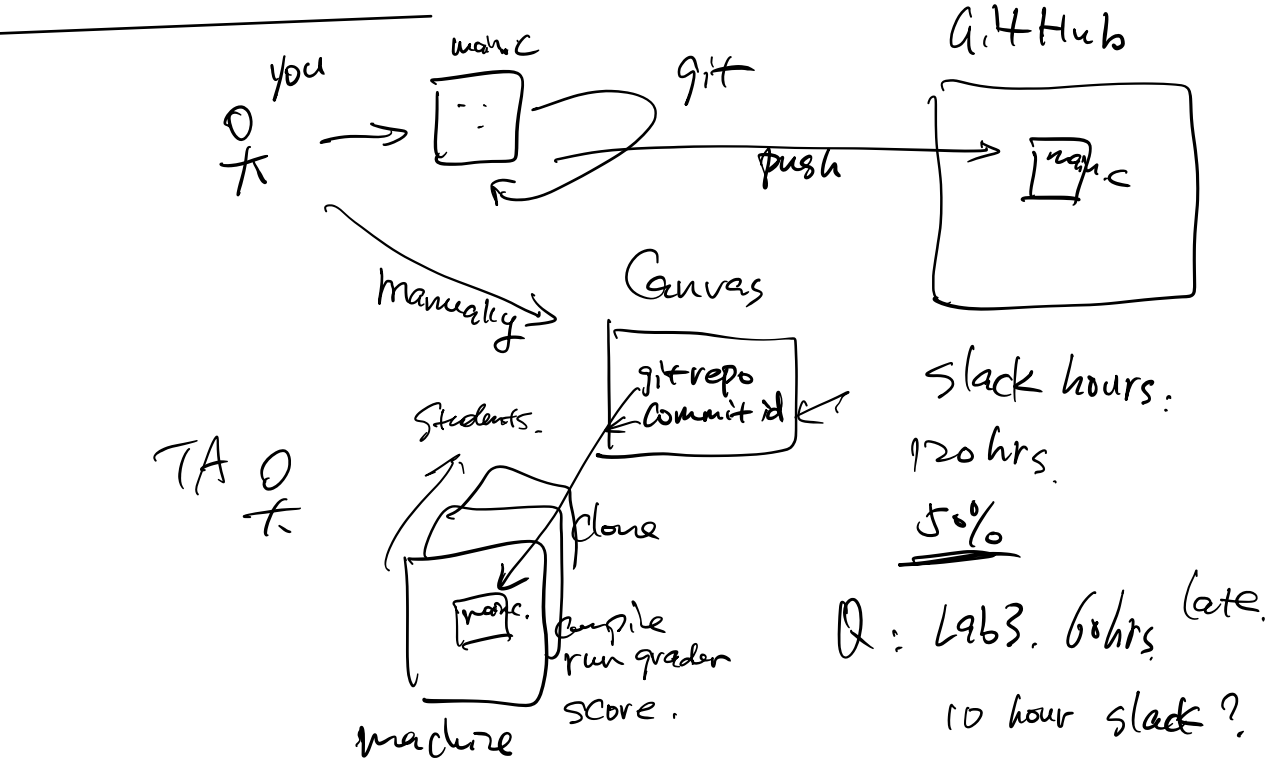